## Biuletyn Informacji Publicznej

https://bip.kielce.uw.gov.pl/bip/ogloszenia/10568,Ogloszenie-Wojewody-Swietokrzyskiego-o-wszczeciu-postepowan-w-sprawi e-ustalenia-.html 05.07.2024, 10:30

## Ogłoszenie Wojewody Świętokrzyskiego o wszczęciu postępowań w sprawie ustalenia odszkodowań za nieruchomości o nieuregulowanych stanach prawnych

Wojewoda Świętokrzyski informuje, że zostały wszczęte z urzędu postępowania administracyjne w sprawie ustalenia odszkodowań za nieruchomości o nieuregulowanych stanach prawnych położonych w obrębie 0024 miasto Kielce, oznaczonych jako działki: - nr 868/3 o pow. 0,0256 ha, - nr 1199/1 o pow. 0,0150 ha, - nr 1764/1 o pow. 0,0043 ha, - nr 1200/1 o pow. 0,0275 ha, - nr 1229/8 o pow. 0,0050 ha, nr 1229/12 o pow. 0,0009 ha, nr 1229/14 o pow. 0,0008 ha, nr 1229/16 o pow. 0,0004 ha, nr 1229/18 o pow. 0,0028 ha.

Wydział Skarbu Państwa i Nieruchomości

## Pliki do pobrania

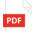

[Ogłoszenie Wojewody Świętokrzyskiego o wszczęciu postępowań w sprawie ustalenia](https://bip.kielce.uw.gov.pl/download/2/13413/ogloszenie-SPNVII75703653673733803872016.pdf) oďszkodowań źa nieruchomości ó nieuregulowanych stanach prawnych 65.95 KB Data publikacji : 07.11.2016 09:00

## Metryka strony

Data publikacji : 07.11.2016 Obowiązuje od : 07.11.2016 Obowiązuje do : 21.11.2016 Data wytworzenia : 07.11.2016 [Rejestr zmian](https://bip.kielce.uw.gov.pl/bip/changelog/10568,dok.html)

Wytwarzający / odpowiadający: Świętokrzyski Urząd Wojewódzki w Kielcach Osoba publikująca: Robert Szczerba

[Drukuj](javascript:winopen() [Generuj PDF](https://bip.kielce.uw.gov.pl/bip/ogloszenia/10568,Ogloszenie-Wojewody-Swietokrzyskiego-o-wszczeciu-postepowan-w-sprawie-ustalenia-.pdf) [Powiadom](https://bip.kielce.uw.gov.pl/bip/notify/10568,dok.html?poz=ogloszenia&drukuj=window&keepThis=true&TB_iframe=true&height=450&width=400) [Powrót](javascript:history.go(-1))